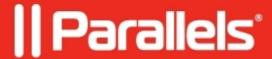

## **Temporary failure in name resolution**

• Parallels Secure Workspace

## **Symptoms**

In log files, entries can be found with the following message:

Temporary failure in name resolution

## Cause

Parallels Secure Workspace is unable to resolve Fully Qualified Domain Names (FQDN) to an IP address using the specified DNS server(s).

## Resolution

Address the DNS issues. Make sure Parallels Secure Workspace can connect to the specified DNS server(s).

DNS servers can be specified in two places, so make sure to test them all:

- System Settings > Global > Connectivity > DNS Servers.
- For each Workspace domain: System Settings > Global > Domains > the domain > DNS Servers.

See <u>How to ?perform a port scan</u>.

© 2024 Parallels International GmbH. All rights reserved. Parallels, the Parallels logo and Parallels Desktop are registered trademarks of Parallels International GmbH. All other product and company names and logos are the trademarks or registered trademarks of their respective owners.